# Bilan moral Picasoft, semestre P19

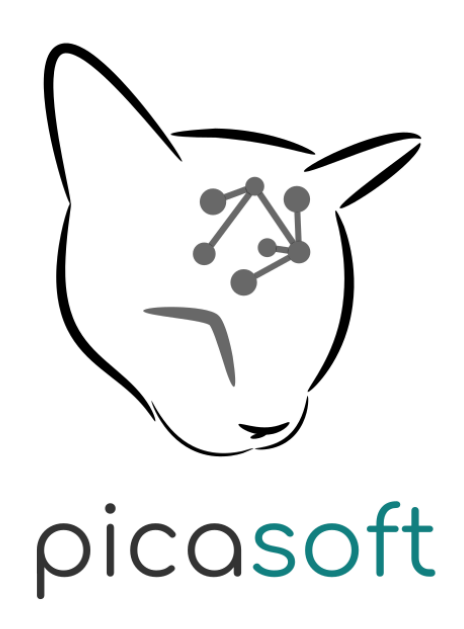

Juin 2019

## Sommaire

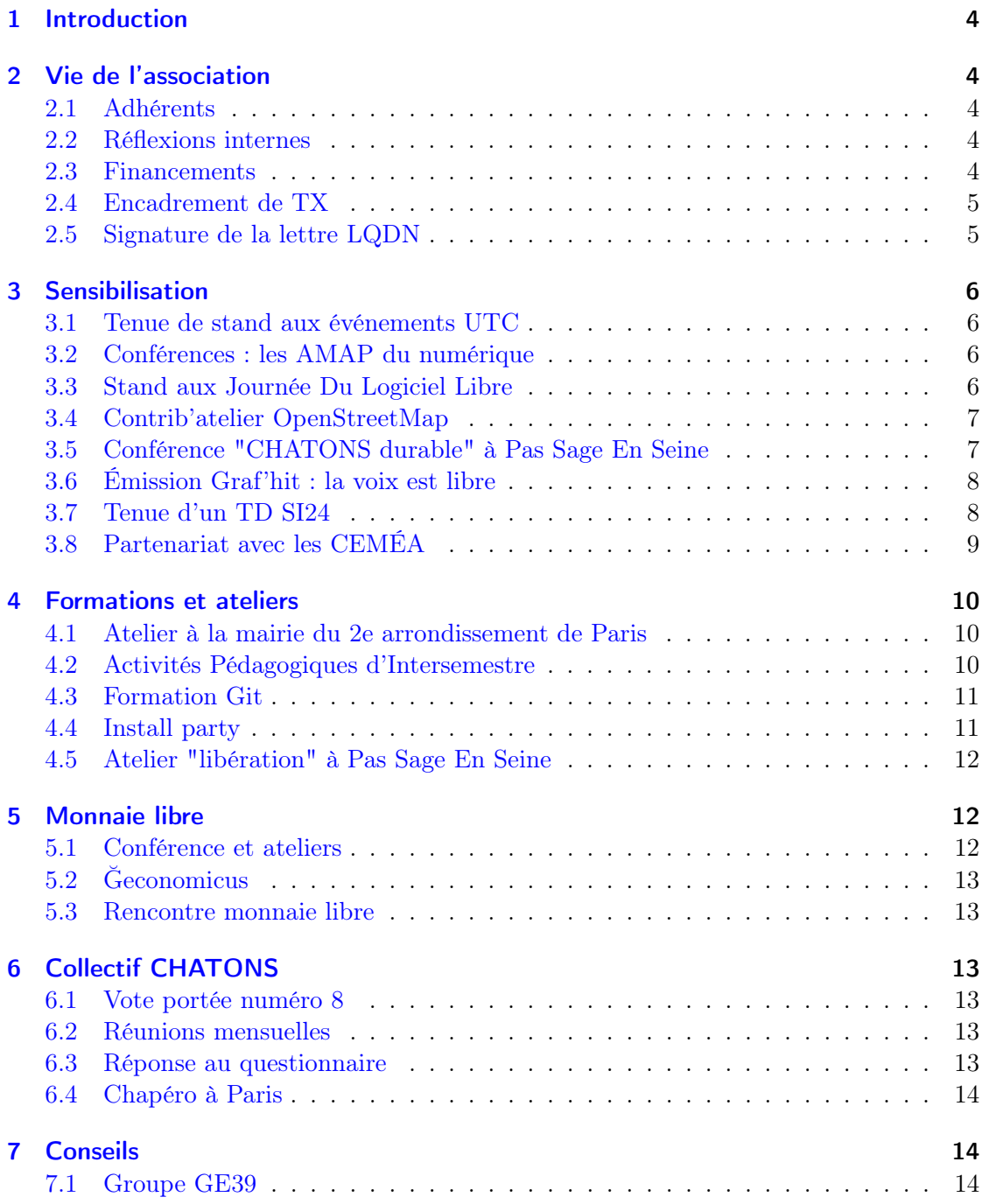

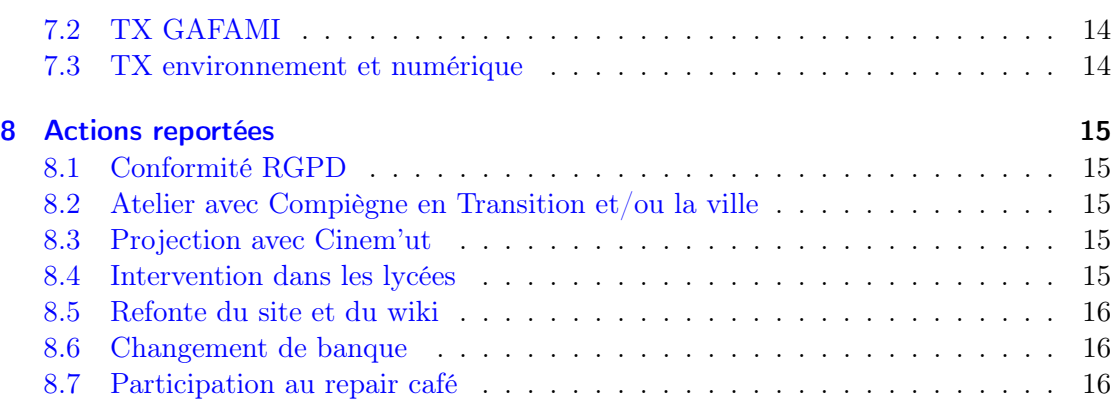

### <span id="page-3-0"></span>1 Introduction

Ce document présente l'activité de l'association Picasoft sur le semestre de printemps 2019 (du 21 janvier 2019 au 31 juillet 2019). Il a pour but de donner un aperçu complet des actions menées par l'association et de son état courant.

La partie technique étant particulièrement dense, elle est détaillée dans le bilan technique dédié.

Le bureau du semestre était composé de :

Président : Quentin Duchemin Vice-Président : Stéphane Crozat Trésorier : Thibaud Duhautbout Vice-trésorier : Rémi Uro Responsable Technique : Rémy Huet Responsable communication : Andrés Maldonado

### <span id="page-3-1"></span>2 Vie de l'association

### <span id="page-3-2"></span>2.1 Adhérents

L'association comporte 23 adhérents ce semestres, dont une adhésion de soutien du laboratoire COSTECH.

### <span id="page-3-3"></span>2.2 Réflexions internes

Des dissensus concernant entre autres la portée de la partie militante de l'association, le mode de gouvernance et le compromis ouverture/sécurité ont été mis en lumière ce semestre. Après plusieurs discussions internes, nous avons proposé de mandater le prochain bureau pour organiser une journée de discussions (« Picacamp ») suivie d'une Assemblée Générale Extraordinaire afin que les membres puissent pleinement s'exprimer et décider.

#### <span id="page-3-4"></span>2.3 Financements

L'association a reçu plusieurs financements majeurs émanant de diverses sources, les plus importantes étant l'adhésion de soutien du laboratoire COSTECH, les subventions du BDE et la rémunération pour l'atelier à Paris. Le bilan financier détaille l'ensemble des entrées et sorties.

D'autres propositions de financement ont été évoquées.

L'entreprise Linagora, qui travaille sur des solutions libres, avait proposé de nous faire un don via une adhésion de soutien. Après réunion, les contreparties demandées par Linagora (publicité, par exemple) se sont avérées incompatibles avec l'avis du bureau.

Nous sommes en train d'étudier et de finaliser un dossier de demande de subvention à la fondation Free, pour laquelle nous nous sommes fixé comme limite de ne pas se voir demander de contreparties.

### <span id="page-4-0"></span>2.4 Encadrement de TX

Comme à chaque semestre, Picasoft a co-encadré deux études expérimentales :

- TX 6150 Infra I : audit de de sécurité des serveurs de l'association Picasoft.
- TX 6151 **Infra II** : mise en place de nouveaux services.

La première TX a abouti à un ensemble de solutions techniques et de bonnes pratiques ayant pour effet d'améliorer la sécurité de l'infrastructure, tant vis-à-vis des attaques extérieures que des maladresses internes. Ce point est essentiel car les utilisateurs de nos services sont de plus en plus nombreux, et nous avons pour obligation de garantir la confidentialité et l'intégrité de leurs données.

La deuxième TX avait pour sujet l'hébergement et l'ouverture de deux nouveaux services libres :

- Une instance de WeKan, permettant d'organiser des projets en suivant la méthode Kanban.
- Une instance de Tellform, permettant de créer des formulaires.

Il reste encore des adaptations pour la mise en production.

### <span id="page-4-1"></span>2.5 Signature de la lettre LQDN

Picasoft a co-signé, aux côtés de 73 organisations de défense des libertés, la [lettre de la](https://www.laquadrature.net/2019/05/21/pour-linteroperabilite-des-geants-du-web-lettre-commune-de-45-organisations/) [Quadrature du Net](https://www.laquadrature.net/2019/05/21/pour-linteroperabilite-des-geants-du-web-lettre-commune-de-45-organisations/) réclamant l'interopérabilité des géants du web.

[...] Nous, défenseurs d'un Internet neutre, libre et ouvert, appelons le législateur à agir pour que les grandes plateformes deviennent interopérables avec les autres services Internet. [...]

### <span id="page-5-0"></span>3 Sensibilisation

### <span id="page-5-1"></span>3.1 Tenue de stand aux événements UTC

Nous avons été sollicités pour tenir des stands Picasoft à plusieurs reprises dans le semestre :

- Lors de la journée des stages GI, le 21 février
- À la Journée Des Associations, le 28 février
- Au Forum de l'Ingénierie Durable, le 21 mars

Ces stands sont des occasions de nous faire connaître et de sensibiliser : nous exposons des affiches donnant des conseils pour préserver sa vie privée sur internet, nous distribuons des flyers sur le logiciel libre, l'interopérabilité, la décentralisation. . . et nous faisons la promotion de nos services. Des nouveaux membres du semestre nous on rejoint à la suite de ces stands.

### <span id="page-5-2"></span>3.2 Conférences : les AMAP du numérique

À l'occasion de la Semaine Étudiante de la Durabilité, nous avons organisé une conférence intitulée « les AMAP du numérique », donnée le 4 avril. Cette conférence, écrite et proposée conjointement avec l'association Rhizome, se propose d'introduire les concepts théoriques derrière internet, le web et les fournisseurs d'accès à internet, d'explorer les effets de la centralisation d'internet et du web, et de proposer des alternatives. Un parallèle entre géants du web et hébergeurs/fournisseurs alternatifs (FFDN, CHATONS...) est fait avec l'industrie agroalimentaire/biochimique face aux AMAP.

La conférence est disponible sur la [WebTV de l'UTC](https://webtv.utc.fr/watch_video.php?v=OSXH4HGGRDSG) et sur [PeerTube.](https://tube.aquilenet.fr/videos/watch/31072a55-90dd-4476-88f4-48cb57036f6d0)

### <span id="page-5-3"></span>3.3 Stand aux Journée Du Logiciel Libre

Picasoft a tenu un stand au village associatif des Journées Du Logiciel Libre, à Lyon, les 6 et 7 avril. La participation à cet événement a été bénéfique sur plusieurs points :

L'affluence au village associatif et à notre stand a donné lieu à des échanges avec tout type de public, curieux de l'activité de Picasoft. Nous avons pu présenter l'association à des étudiant·e·s, en informatique ou non, des enseignant·e·s, des personnes découvrant l'écosystème du Libre ainsi que des membres d'autres CHATONS et associations, notamment d'éducation populaire.

Les membres ont pu se relayer pour assister à des conférences (dont quelques-unes s'inscrivaient directement dans le thème de cette année, "Ecologeek"), et maintenir ainsi une connaissance actualisée des technologies et des concepts portés par d'autres acteurs du Libre.

Des affiches et des stickers étaient disposés sur le stand. Proposées à prix libre, une vingtaine d'affiches nous ont été achetées.

Enfin, la rencontre de membres des CEMÉA, un réseau d'association d'éducation populaire, a donné lieu à l'initiation d'un partenariat dans le cadre de l'activité de sensibilisation de Picasoft.

### <span id="page-6-0"></span>3.4 Contrib'atelier OpenStreetMap

Le 15 mars, nous avons organisé un atelier de contribution au système de cartographie libre OpenStreetMap. Nous avions pour but de réunion étudiants de l'UTC et Compiègnois pour cet atelier, c'est pourquoi nous avons réservé une salle de la mairie et communiqué chez les commerçants.

Malheureusement, nous n'avons eu qu'un seul participant, en faisant l'évènement le moins suivi du semestre.

Nous étions 7 animateurs, et avons tout de même profité de cette après-midi ajouter des informations à la carte de Compiègne (horaires, passages piétons, intérieur de centre commerciaux. . .).

### <span id="page-6-1"></span>3.5 Conférence "CHATONS durable" à Pas Sage En Seine

La convention Pas Sage En Seine, ou PSES, se déroule à Choisy-le-Roi entre le 27 et le 30 juin. Nous avons proposé une conférence d'une demi-heure où nous présenterons les objectifs, le mode de gouvernance et la rotation rapide des bureaux de Picasoft. Les associations étudiantes de l'UTC ayant pour point commun de changer régulièrement de membre, nous pensons qu'un retour d'expérience sur la manière de rendre Picasoft durable pourra intéresser une partie du public.

### <span id="page-7-0"></span>3.6 Émission Graf 'hit : la voix est libre

Graf'hit est une radio associative compiègnoise hébergée dans les locaux de l'UTC.

Nous avons commencé à proposer une émission hebdomadaire d'une durée comprise entre 30 et 45 minutes, qui est diffusée tous les vendredi à 9h (FM 94.9) et disponible en podcast sur le site [radio.picasoft.net.](https://radio.picasoft.net/co/radio.html)

L'émission comprend généralement :

- 1. Une interview d'un expert du sujet
- 2. Un échange entre les membres de Picasoft
- 3. Un quizz
- 4. La diffusion d'une musique sous licence libre ou Creative Commons

Pour le moment, nous avons enregistré les émissions suivantes :

- Des services web alternatifs (Framasoft, Picasoft. . .)
- Firefox, un navigateur web libre
- OpenStreetMap, s'approprier son territoire
- La redécentralisation du web
- L'éducation populaire et le libre
- Comment la décentralisation et la fédération permettent la création

Une quinzaine de sujets sont d'ores et déjà prévus.

### <span id="page-7-1"></span>3.7 Tenue d'un TD SI24

Nous avons été sollicités par I. Cailleau pour animer un TD de l'UV SI24 (« Études des écritures Numériques Ordinaires ») centré autour des services web libres.

Pendant une heure, nous avons présenté et proposé aux étudiants de découvrir et de prendre en main plusieurs outils :

- OpenStreetMap Diversité des cartes, liberté des données, créer un compte, vérifier les informations de son quartier
- CGU Analyser les Conditions Générale d'Utilisation d'un service, repérer les clauses problématiques

Mattermost Créer un compte, apprendre à se servir des outils de Mattermost (équipes, canaux, fils de discussions. . .)

La présentation est disponible sur [GitLab.](https://gitlab.utc.fr/picasoft/formations/p19/si24)

### <span id="page-8-0"></span>3.8 Partenariat avec les CEMÉA

Les CEMÉA sont les Centres d'Entraînement aux Méthodes d'Éducation Active, un réseau d'association d'éducation populaire inscrit dans le mouvement d'Éducation Nouvelle. C'est aussi un organisme de formation professionnelle, reconnu d'utilité publique.

Présents aux JDLL, les CEMÉA sont engagés dans une mission d'éducation critique au numérique et d'émancipation vis-à-vis des GAFAM, notamment via une participation à la démarche Contributopia de Framasoft.

Nous avons échangé avec des animateurs des CEMÉA, ainsi que le chargé de la mission « Libre, Éducation Nouvelle » attaché au CEMÉA de La Réunion, afin de dessiner les contours d'un partenariat possible entre Picasoft et le CEMÉA de Picardie.

Les objectifs du partenariat sont les suivants :

- Organiser ensemble des ateliers d'éducation populaire sur le numérique libre. Pour Picasoft, l'avantage est d'apprendre et d'expérimenter l'utilisation des méthodes actives des CEMÉA pour sensibiliser de manière encore plus efficiente les collégiens et les lycéens.
- Appuyer la mission nationale « Libre, Éducation Nouvelle » des CEMÉA par l'exemple concret des alternatives libres proposées par Picasoft et les CHATONS.
- Développer l'essaimage de la culture libriste et des services alternatifs libres portés par Picasoft, notamment auprès d'enseignants, en Picardie.
- Mutualiser des supports pédagogiques.

Le 22 mai, Picasoft est allé à la rencontre d'un enseignant détaché au CEMÉA de Picardie, lors d'un événement regroupant des enseignants souhaitant mutualiser des méthodes de pédagogie active. Cette rencontre a permis de découvrir ces méthodes, de faire connaître Picasoft aux enseignants présents, de distribuer des affiches et, surtout, de renforcer la volonté commune d'organiser des événements de sensibilisation au Libre auprès des plus jeunes. Le contact est maintenu avec cet enseignant et avec le directeur du CEMÉA de Picardie, et il a été décidé d'attendre la rentrée et la Fête de la Science pour organiser des ateliers en commun.

### <span id="page-9-0"></span>4 Formations et ateliers

### <span id="page-9-1"></span>4.1 Atelier à la mairie du 2e arrondissement de Paris

À l'occasion de notre participation au Paris Open Source Summit le semestre dernier, nous avons rencontré la conseillère d'arrondissement déléguée à la Jeunesse et au Sport de la mairie du 2e arrondissement de Paris, qui nous a proposé d'animer un atelier à destination de collégiens sur des thèmes « picasoftiens ».

Cet atelier d'environ 3 heures a finalement réunion des jeunes adultes et adultes de différents horizons. Pendant 45 minutes, nous avons proposé un résumé de notre conférence.

Pendant les heures restantes, à l'aide de la dizaine d'ordinateurs que nous avons prêtés, les participants ont pu, entre autres :

- Chercher les clauses problématiques dans les services des géants du web qu'ils utilisent.
- Écrire une histoire à plusieurs sur un pad collaboratif.
- Apprendre les bases d'OpenStreetMap et regarder les différences avec Google Maps.
- Comprendre les concepts de fédération, avec une introduction à Peertube et Mastodon.
- Installer, pour ceux qui le souhaitent, une application de messagerie instantanée chiffrée et libre (e.g. Signal).
- Explorer, pour ceux qui le souhaitaient, des fournisseurs de mail respectueux de la vie privée.

### <span id="page-9-2"></span>4.2 Activités Pédagogiques d'Intersemestre

Comme le semestre dernier, nous co-encadrons deux API ouvertes aux étudiants et, via la CAP, au personnel :

Init [Introduction à Linux et Git,](https://apint.utc.fr/cat/co/0003.html) 20 participants sur une capacité de 20.

Run [serveurs Linux, technologie Docker, auto-hébergement,](https://apint.utc.fr/cat/co/0004.html) 17 participants sur une capacité de 25.

Ces API se déroulent du 1er au 12 juillet.

Avec 8 intervenants enseignants et étudiants membres de Picasoft, ces deux semaines de formation, d'auto-formation et de projets en présentiel permettront aux participants de

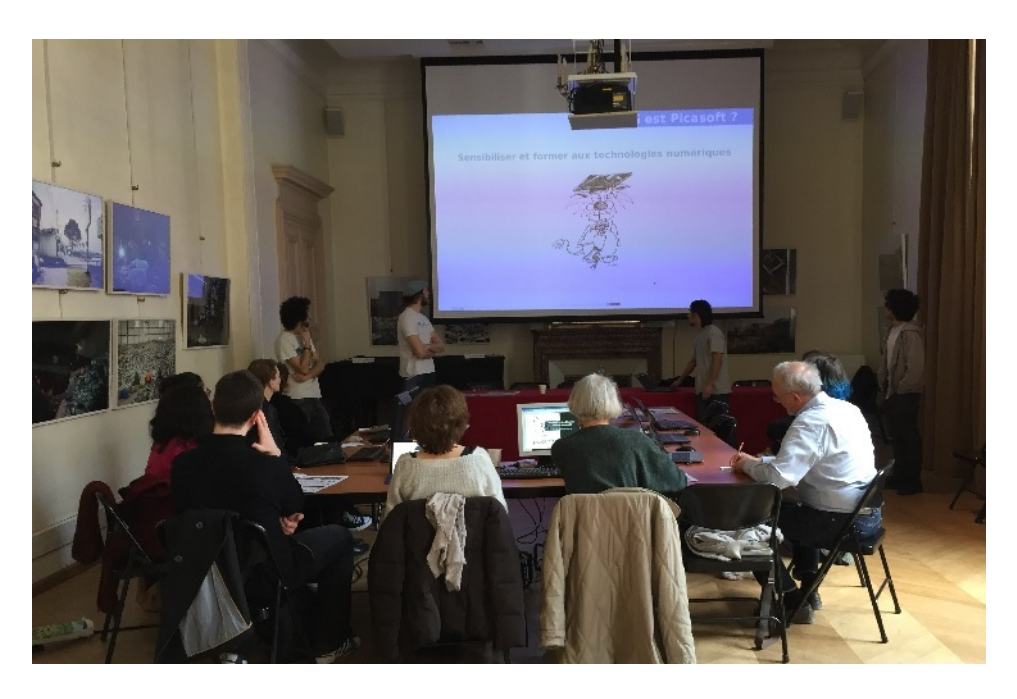

Figure 1 – Atelier à la mairie du 2e arrondissement de Paris

compléter leur formation de l'UTC et d'acquérir des savoir-faire utiles pour utiliser des logiciels libres, protéger sa vie privée et gérer ses projets.

### <span id="page-10-0"></span>4.3 Formation Git

Comme le semestre dernier, nous avons proposé une formation Git en deux parties de deux heures aux étudiants de l'UTC souhaitant en apprendre plus sur le versionnage de projets.

Ce semestre, nous avons repris le [contenu de la formation Git](https://gitlab.utc.fr/picasoft/apis/h19/init/Git) créé à l'occasion de l'API Init H19 et les ateliers ont été suivis par une trentaine de personnes.

### <span id="page-10-1"></span>4.4 Install party

Nous avons proposé la traditionnelle install party le 1 avril, pendant la Semaine Étudiante de la Durabilité. Pendant cet atelier et le reste du semestre, nous avons aidé une dizaine de personnes à installer un système d'exploitation GNU/Linux.

### <span id="page-11-0"></span>4.5 Atelier "libération" à Pas Sage En Seine

Pendant la convention PSES, nous proposons un atelier de deux heures où nous proposerons d'accompagner les personnes intéressées sur les actions suivantes :

- Installer un système GNU/Linux (potentiellement chiffré).
- Utiliser GnuPG pour chiffrer ses mails.
- Installer un système d'exploitation mobile libre.
- Protéger sa vie privée sur internet.

### <span id="page-11-1"></span>5 Monnaie libre

Picasoft s'est intéressée au thème de la monnaie libre, une théorie monétaire dans laquelle chaque humain crée une portion de la masse monétaire chaque jour (« Dividende Universel »), et qui tente de garantir une équité et une transparence devant la création monétaire. La monnaie libre se présente comme une alternative aux défauts de la création monétaire actuelle.

### <span id="page-11-2"></span>5.1 Conférence et ateliers

Le 13 mars, nous avons reçu Squeeek et Cuckooland pour une conférence sur le temps de midi suivi d'ateliers techniques et d'ateliers utilisateurs tout au long de l'après-midi.

La conférence, disponible sur la [WebTV de l'UTC](https://webtv.utc.fr/watch_video.php?v=O5M7RM8W8RWY) et sur [PeerTube,](https://tube.aquilenet.fr/videos/watch/47e128b5-817c-425a-9f49-76e3baece625) présente les limites de la création monétaire actuelle et introduit le concept de monnaie libre ainsi que sa seule instance actuelle, la Ğ1.

Les ateliers avaient pour but de créer un portefeuille, de comprendre les échanges, d'explorer le format de messages utilisés dans la blockchain et d'obtenir des certifications.

La conférence et les ateliers ont réuni entre vingt et trente participants.

Nous avons entre autres évoqué la monnaie libre lors d'une émission spéciale sur Graf'hit à l'occasion de la SED. Cette émission est disponible sur la [WebTV de l'UTC](https://webtv.utc.fr/watch_video.php?v=NX9NWK24Y549) et sur [PeerTube.](https://tube.aquilenet.fr/videos/watch/ee7c92b5-b00a-4648-ae05-c072ed1b6ee9)

### <span id="page-12-0"></span>5.2 Ğeconomicus

Le 14 mars, nous avons reçu Squeeek, Mamygeek et Paulart autour du [Ğeconomicus,](https://geconomicus.glibre.org/) un « jeu de simulation économique permettant de découvrir l'influence de la création monétaire sur les échanges. Les joueurs y achètent et vendent des valeurs économiques dans le but d'en créer de nouvelles ».

Le jeu, qui s'étalait sur toute la journée, a réuni 14 participants. Les résultats sont disponibles [en ligne.](https://consseledisent.fr/t/resultat-geconomicus-de-compiegne/641)

#### <span id="page-12-1"></span>5.3 Rencontre monnaie libre

À la suite de la conférence et du Ğeconomicus, nous avons organisé une rencontre monnaie libre le 19 mai, dans le but d'initier une communauté compiègnoise. Nous avons communiqué à l'UTC et chez les commerçants, et invité des membres de la région parisienne. Cette rencontre a réuni entre 20 et 30 participants. Nous avons échangé sur les caractéristiques de la monnaie libre, avons réfléchi à la dynamique de la monnaie au niveau local et avons créé des comptes.

### <span id="page-12-2"></span>6 Collectif CHATONS

#### <span id="page-12-3"></span>6.1 Vote portée numéro 8

Comme tous les semestres, nous votons pour l'entrée de candidats dans la huitième portée du collectif CHATONS.

### <span id="page-12-4"></span>6.2 Réunions mensuelles

Nous avons participé à plusieurs réunions mensuelles ayant pour but de réfléchir au mode de gouvernance du collectif et de faire un point sur le fonctionnement et la collaboration entre CHATONS.

#### <span id="page-12-5"></span>6.3 Réponse au questionnaire

À l'initiative de Framasoft, un question de révision collective a été rempli par tous les CHATONS afin de voir l'état du collectif. Une telle révision devrait s'effectuer chaque année. Picasoft a rempli sa fiche, disponible [ici.](https://chatons.org/fr/page/picasoft) Il en ressort que nous respectons à peu près la charte CHATONS et sommes relativement transparents sur notre fonctionnement

et notre architecture, même si des efforts pourraient être fait notamment par rapport au respect du RGPD ou encore en terme d'accessibilité du site web.

### <span id="page-13-0"></span>6.4 Chapéro à Paris

Nous avons organisé une soirée à Paris dans le but de rencontrer d'autres CHATONS, cette soirée s'est déroulée le date. Au cours de cette rencontre, dans un bar un peu bruyant, nous avons fait la rencontre de 42L, un chaton en devenir monté par deux étudiant·es de l'école 42 ainsi que personnes s'occupant de la plateforme ImagoTV. Cette rencontre avec l'association 42L va nous permettre d'organiser des actions ensemble, comme animer une conférence à l'école 42 (projet reporté au semestre prochain) ou encore la participation à des salons.

### <span id="page-13-1"></span>7 Conseils

### <span id="page-13-2"></span>7.1 Groupe GE39

Un groupe de projet GE39 nous a contacté dans le cadre d'une enquête menée au sein d'une étude marketing. Le projet concerne une application web et le porteur envisage de le développer sous licence libre. Nous avons répondu sur nos expériences avec le logiciel libre, les apports en termes de communauté, les implications au niveau de la sécurité. . .

#### <span id="page-13-3"></span>7.2 TX GAFAMI

Véronique Misseri souhaite proposer une TX pour le semestre prochain qui se propose d'étudier le coût de l'utilisation des logiciels des géants du numérique à l'UTC (e.g. licences Windows. . .). Picasoft a été sollicité pour une réunion qui se déroulera le 10 juillet.

### <span id="page-13-4"></span>7.3 TX environnement et numérique

Une TX se déroule ce semestre sous la direction de Yacine Baouch, avec William Boffy et Jules Farjas. Le sujet (un peu vaste) au départ portait sur les coûts écologique de la plateformisation en généra et de la comparaison entre plateformes centralisées/décentralisées.

Le sujet a été circonscrit à l'évaluation environnementale du streaming musical.

Les acteurs de la TX ont sollicité un atelier avec Picasoft, qui s'est déroulé le jeudi 23 mai.

### <span id="page-14-0"></span>8 Actions reportées

Certaines actions ont été commencées ce semestre, mais faute de temps et de moyens, nous avons reporté leur terme au semestre prochain.

### <span id="page-14-1"></span>8.1 Conformité RGPD

Picasoft souhaite vérifier sa conformité avec le RGPD, en collaboration avec la DPO de l'UTC, Rafia Berenguier. Nous avons entrepris de la contacter, mais n'avons pas encore mené la démarche jusqu'au bout.

#### <span id="page-14-2"></span>8.2 Atelier avec Compiègne en Transition et/ou la ville

Nous avons souhaité toucher les compiègnois ce semestre, et nous avons eu des difficultés à mobiliser les habitants. Nous souhaitons, pour toucher plus de personnes, co-organiser un atelier avec l'association Compiègne en Transition sur un thème tranversal (développement durable, du point de vue de l'écologie et de l'informatique par exemple).

En outre, nous pensons participer à la journée des associations de la ville pour nous faire connaître en dehors des murs de l'UTC.

### <span id="page-14-3"></span>8.3 Projection avec Cinem'ut

Un partenariat avec l'association de cinéma de l'UTC a été évoqué, consistant en la projection du documentaire Nothing to Hide suivi d'un débat animé par Picasoft.

Faute d'opportunités, cette projection est reportée au semestre prochain.

#### <span id="page-14-4"></span>8.4 Intervention dans les lycées

Malgré les réponses positives de la part de trois établissements scolaires quant à la possibilité de sensibiliser leurs élèves, aucune proposition de date n'a été reçue et Picasoft n'a pas réalisé d'intervention ce semestre. La fin d'année scolaire étant chargée par la préparation du bac, il est difficile pour les enseignants en lycée de libérer des créneaux pour ce type d'activité.

Cependant, des interventions à partir de septembre et dans le cadre de la Fête de la Science sont attendues, notamment par les lycées Arthur Rimbaud à Choisy-au-Bac, Pierre d'Ailly et Mireille Grenet à Compiègne, et le groupe Sévigné également situé à Compiègne. Le lycée Charles de Gaulle a été contacté, mais n'a pas répondu à notre proposition.

Deux étudiants sont potentiellement disponibles et volontaires pour donner suite à ces prises de contact à la rentrée. Une passation comprenant la liste des contacts et des informations utiles est prévue.

### <span id="page-15-0"></span>8.5 Refonte du site et du wiki

Le wiki de Picasoft a du mal à se garder à jour et son organisation n'est pas claire. Nous comptons mobiliser des personnes connaissant l'ingénierie documentaire afin de ré-organiser efficacement notre documentation.

Aussi, nous ne parvenons pas à garder le site internet à jour, et nous avons commencé une réflexion permettant d'aboutir à un site maintenable par chacun (non-technique), qui propose un flux RSS d'actualités, et des liens clairs vers l'ensemble de nos actions et services.

#### <span id="page-15-1"></span>8.6 Changement de banque

Une réflexion a été entamée sur le changement de banque suite à des coûts jugés trop élevés par certains membres. Un [pad comparatif](https://pad.picasoft.net/p/changement_de_banque_p19) a été entamé mais la réflexion n'a pas encore abouti.

### <span id="page-15-2"></span>8.7 Participation au repair café

Un groupe de l'UV DD01 a lancé une réflexion autour de la mise en place d'un « repair café » à Compiègne. Picasoft a assisté au brainstorming autour de ce projet lors de la SEDD, et s'est montré intéressé pour y participer.

Le projet n'a pas n'a pas été concrètement démarré pour le moment. Il faudra recontacter les étudiants quand cela aura avancé.